# Introduction to Functional Programming

#### Zsók Viktória, Ph.D.

Department of Programming Languages and Compilers Faculty of Informatics Eötvös Loránd University Budapest, Hungary zsv@elte.hu

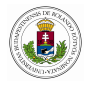

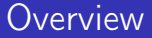

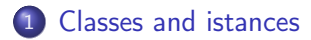

- [Q rational numbers](#page-8-0)
- [C complex numbers](#page-13-0)

#### 3 [Type classes](#page-20-0)

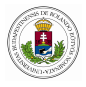

<span id="page-2-0"></span>instance + String where  $(+)$  s1 s2 = s1 +++ s2 Start = "Hello" + " world!" // "Hello world!" instance  $+$   $(a, b)$   $| + a & + b$ where  $(+)$   $(x1,y1)$   $(x2,y2) = (x1+x2,y1+y2)$ Start =  $(1,2) + (3,4)$  //  $(4,6)$ 

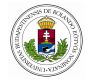

<span id="page-3-0"></span>//in StdTuple.dcl instance  $= (a, b)$  | Eq a & Eq b instance  $= (a, b, c)$  | Eq a & Eq b & Eq c //in StdTuple.icl instance  $= (a, b)$  | Eq a & Eq b where  $(=)$  ::!(a,b) !(a,b)  $\rightarrow$  Bool | Eq a & Eq b  $(=)$   $(x1,y1)$   $(x2,y2) = x1=x2$  &  $y1=y2$ instance  $= (a, b, c)$  | Eq a & Eq b & Eq c where  $(=):$ :: $(a, b, c)$ :  $(a, b, c)$   $\rightarrow$  Bool | Eq a & Eq b & Eq c  $(=)$   $(x1,y1,z1)$   $(x2,y2,z2) = x1=x2$  &  $y1=y2$  &  $z1=z2$ 

Start =  $(1,2)$  =  $(3,4)$  // False == overloading

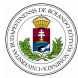

```
increment n = n+1Start = increment 4double :: a \rightarrow a | + a
double x = x + x
```
 $Start = double 3$ 

 $Start = double 3.3$ 

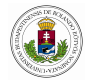

<span id="page-5-0"></span>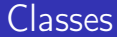

```
delta :: a a a \rightarrow a | *, -, from Int a
delta a b c = b * b - (from Int 4) * a * c
```

```
Start = delta 1.0 2.0 1.0
```

```
class Delta a | *,-,fromInt a
```

```
delta1 :: a a a \rightarrow a | Delta a
delta1 a b c = b * b - (from Int 4) * a * c
```

```
Start = delta1 1.0 2.0 1.0
```
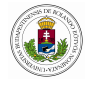

<span id="page-6-0"></span>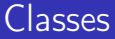

```
class PlusMinx a
where
        (+-) infixl 6 \ :\ : !a \quad !a \qquad \rightarrow \qquad a
        (--) infixl 6 \ :\ : !a \quad !a \qquad \rightarrow \qquad a
        zerox :: a
```
#### instance PlusMinx Char

where

$$
\begin{array}{l} (+-) :: !{\text{Char }} !{\text{Char }} \rightarrow {\text{Char }} \\ (+-) \times y = \text{ toChar } (\text{toInt}(x) + \text{toInt}(y)) \\ (--) \times y = \text{ toChar } (\text{toInt}(x) - \text{toInt}(y)) \\ \text{zerox} = \text{toChar } 0 \end{array}
$$

Start =  $'a' + - 'e'$ 

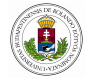

<span id="page-7-0"></span>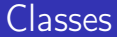

Start :: Char  $Start = zerox$ 

double1 ::  $a \rightarrow a$  | PlusMin a double1  $x = x + x$ 

Start = double1 2  $// 4$ 

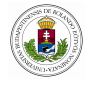

<span id="page-8-0"></span>
$$
\begin{array}{ll} ::\ \mathsf{Q}=\{\ \text{nom}\ \colon \text{Int} \\ ,\ \text{den}\ \colon \text{Int} \\ \end{array}
$$

instance + Q where  $(+) \times y = m k Q$  (x.nom\*y.den+y.nom\*x.den) (x.den\*y.den) Start = mkQ 2 4 + mkQ 5 6 //  $(Q 4 3)$ instance - Q where  $(-) \times y = m k Q (x.nom*y.den-y.nom*x.den) (x.den*y.den)$ 

Start = mkQ 2 4 - mkQ 5 6 //  $(Q - 1 3)$ 

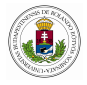

```
instance fromInt Q
where
    fromInt i = m kQ i 1
Start :: Q
Start = fromInt 3 // (Q 3 1)
instance zero Q
where
    zero = fromInt 0Start :: 0
Start = zero // (Q 0 1)
```
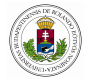

```
instance one Q
where
   one = fromInt 1 //
Start :: 0
Start = one // (Q 1 1)instance toString Q
where
   toString q
        | xq.den = 1 = toString xq.nom
        | otherwise = toString xq.nom ++"/"++ toString xq.den
   where xq = simplify q
```
Start = toString (mkQ 3 4) //  $"3/4"$ 

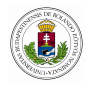

<span id="page-11-0"></span>instance < Q where  $(\langle \rangle \times \vee \rangle = \times \text{.nom*} \vee \text{. den} \leq \vee \text{.nom*} \times \text{.den}$ Start = mkQ  $1$  2 < mkQ  $3$  4 // True  $ls = [toString q \ \ Q \ \ q \ \ \ [zero, mkQ 1 3 \ \ldots mkQ 3 2]]$ Start :: [String] Start = 1s //  $[10", 1/3", 1/2/3", 11", 14/3"]$ 

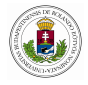

```
//overloading can not be solved
Start = toString zero + zero
```

```
Start :: String
Start = toString sum // "0"where sum :: Q
      sum = zero + zero
```
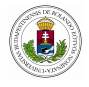

```
\therefore C = { re \therefore Real
        , im :: Real
        }
mkC n d = \{ re = n, im = d \}Start = mkC 1.0 10.0 // (C 1 10)
instance + C
where
    (+) x y = mkC (x.re+y.re) (x.im+y.im)
Start = mkC 2.2 4.1 + mkC 1.5 6.4 // (C 3.7 10.5)
instance - C
```
#### where

 $(-) \times y = m kC$  (x.re-y.re) (x.im-y.im) Start = mkC 2.2 4.1 - mkC 1.5 6.4 // (C 0.7 -2.3)

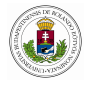

#### <span id="page-14-0"></span>instance \* C where

(\*)  $x \ y = m kC$  (x.re\*y.re - x.im\*y.im) (x.re\*y.im + x.im\*y.re)

Start = mkC 2.0 4.0  $*$  mkC 3.0 2.0 // (C-2 16)

// for simplicity only division by a real nr is defined instance / C where

```
\n
$$
(\n/ x \times y\n)
$$
\n
$$
| y . \text{im} = 0.0 = \text{mkC} (x . \text{re}/y . \text{re}) (x . \text{im}/y . \text{re})
$$
\n
$$
= \text{abort "division not defined"}
$$
\n
```

Start =  $(mkC 2.0 4.0) / (mkC 2.0 0.0)$  // (C 1 2)

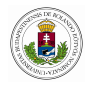

```
instance fromReal C
where
    fromReal r = m kC r 0.0Start :: C
Start = fromReal 3.0 // (C 30)
instance toReal C
where
    toReal x
     \vert x . \text{im} = 0.0 = x . \text{re}= abort "x has imaginary part"
```

```
Start = toReal (mkC 3.0 0.0) // 3
```
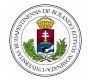

```
instance zero C
where
    zero = fromReal 0.0Start :: C
Start = zero // (C 0 0)instance one C
where
    one = fromReal 1.0
Start :: C
Start = one // (C 1 0)
```
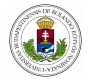

```
instance abs C
where
    abs x = fromReal (sqrt (x.re*x.re + x.im*x.im))
Start = abs (mkC 3.0 4.0) // (C 5 0)
//conjugate of a complex x+yi is x-yi
instance \neg Cwhere
    (\neg) \times = m kC \times re \ (\neg x.in)Start = \neg (mkC 2.0 3.0) // (C 2 -3)
```
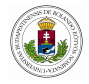

instance toString C where toString x |  $x.in = 0.0 =$  toString  $x.re$ | otherwise  $=$  toString x.re  $++$  "+" +++ toString x.im +++ "i" Start = toString (mkC 3.0 4.0) //  $"3+4i"$  $instance = C$ where  $(=) \times y = x \cdot re = y \cdot re \& x \cdot im = y \cdot im$ Start = mkC 1.0 2.0 = mkC 1.0 2.0 // True

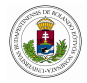

```
// test whether the complex number represents a real nr
isRealC :: C \rightarrow Bool
isRealC x
\vert x \rangle. im = 0.0 = True
= False
```

```
Start = isRealC (mkC 2.0 0.0) // True
```

```
re :: C \rightarrow Real
re x = x. re
Start = re (mkC 1.0 2.0) // 1
```

```
im :: C \rightarrow Realim x = x imStart = im (mkC 1.0 2.0) // 2
```
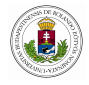

<span id="page-20-0"></span>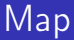

#### module Map import StdEnv

```
// The (Maybe a) type represents a collection of at most one element
\therefore Maybe a = Just a
              | Nothing
```
// Binary trees  $\therefore$  Tree  $a =$  Leaf | Node a (Tree a) (Tree a)

// Single tree  $\therefore$  Tree1 a = Node1 a [Tree1 a]

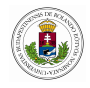

<span id="page-21-0"></span>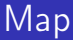

```
// the type constructor class Map such that the all instances bellow can
be created.
class Map t :: (a \rightarrow b) (t a) \rightarrow t b
instance Map []
```

```
where Map f \times s = map1 f \times s
```

```
instance Map Maybe
where Map f mb = mapMaybe f mb
```

```
instance Map Tree
where Map f \text{ tr} = \text{mapTree} f \text{tr}
```
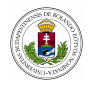

<span id="page-22-0"></span>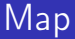

```
instance Map Tree1
where Map f \text{ tr} = \text{mapTree1} f \text{tr}
```

```
instance Map ((,) a)where
    Map :: (a \rightarrow b) (c, a) \rightarrow (c, b)
```
Map f 
$$
(x,y) = (x,f y)
$$
 (c  
Map f  $(x,y) = (x,f y)$ 

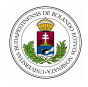

<span id="page-23-0"></span>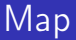

// given function, for lists: map1 ::  $(a \rightarrow b)$  [a]  $\rightarrow$  [b] map1 f  $| \cdot | = |$ map1 f  $[x:xs] = [f \times : map1 f \times s]$ // given function, for Maybe: mapMaybe  $\qquad \qquad :: \qquad (a \rightarrow b) \qquad ($ Maybe  $a) \rightarrow$  Maybe  $b$ 

mapMaybe f Nothing  $=$  Nothing mapMaybe f (Just  $x$ ) = Just (f  $x$ )

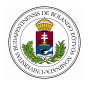

<span id="page-24-0"></span>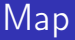

// given function, for Tree: mapTree  $\qquad \qquad :: \qquad (a \rightarrow b) \qquad \text{(Tree a)} \rightarrow \text{Tree } b$ mapTree f Leaf  $=$  Leaf mapTree f (Node x le ri) = Node (f x) (mapTree f le) (mapTree f ri)

// given function, for Tree1: mapTree1  $\therefore$  (a  $\rightarrow$  b) (Tree1 a)  $\rightarrow$  Tree1 b mapTree1 f (Node1 elem 1s) = Node1 (f elem) (map (mapTree1 f) 1s)

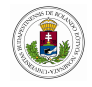

<span id="page-25-0"></span>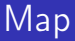

```
t1 :: Tree Int
t1 = Node 1 Leaf (Node 2 Leaf (Node 3 Leaf (Node 4 Leaf Leaf)))
a1 :: Tree1 Int
a1 = Node1 1 Node1 2 Node1 3 N, Node1 4 N, Node1 5
    [Node1 6 []]]Start = Map inc [1..10]Start :: Maybe Int
Start = Map inc (Just 4)
```

```
Start = Map inc Nothing
```
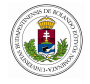

<span id="page-26-0"></span>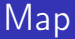

```
Start = t1Start = Map inc t1Start = a1Start = Map inc a1Start = Map inc (True, 4)Start = Map inc (1.5, 2)
```
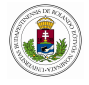

# <span id="page-27-0"></span>**Conclusions**

The goal was:

- to get familiarized with all the key elements of the functional languages
- to practice by examples in order to acquire the functional programming paradigm

For FP mark of the course: please choose 5 tasks from the assignment list (1 numerical, 1 list processing, 1 records - arrays, 1 trees, 1 instances-classes) and send the solution .icl file by email to zsv@elte.hu before 1st of December.

THANK YOU FOR TAKING PART IN THIS COURSE!

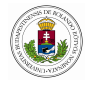